## Programming Tutorial with Minecraft Turtles -- Ep. 3: While- and For-Loops

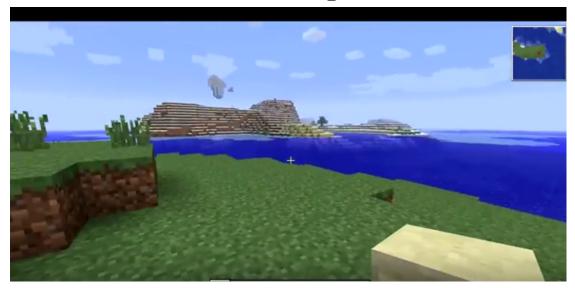

ttps://www.youtube.com/watch?v=tQnaDQjR4L0

## While Loops

condition while <u>is true</u> do <u>something</u> end

Ctrl + T to terminate
a program

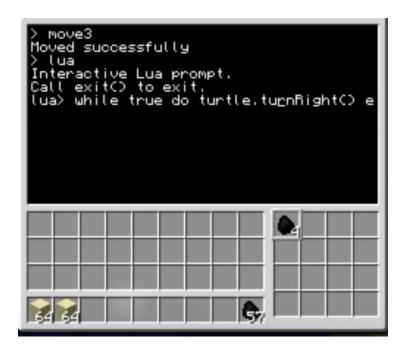

## another boolean!

== and ~=

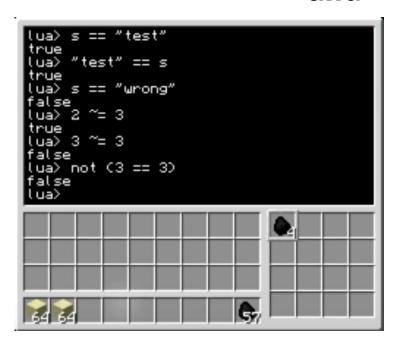

JAVA:

==

and

! =

edit Bridge

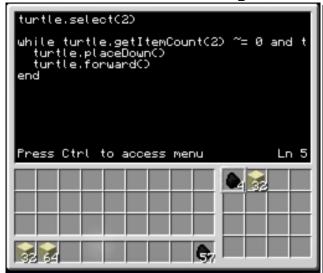

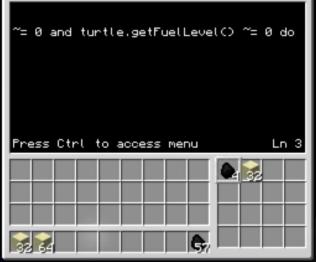

## You Try:

Write a LOOP to build your own bridge

Write a LOOP for your turtle to build a spiral staircase

Write a LOOP for your turtle to build 4 walls of a house with 5 layers